## **V. Abbildungen im Text**

Bei Abbildungen (wie bspw. Bilder, Tabellen, Graphiken, etc.) bitte vorab Kontaktaufnahme mit der Schriftleitung (Dr. Marion Romberg, rhvjbll@uni-bonn.de oder telefonisch +49 228 73-7502).

Alle Abbildungen/Tabellen werden **in den Fließtext** eingebunden. Mit Hilfe von **Verweisen im Text** (Abb. xxx, Tab. xxx bzw. Karte xxx) werden sie mit der Argumentation der Abhandlung verbunden. Diese werden in runden Klammern bei Erst- bzw. Hauptnennung gesetzt.

**Einholung und Finanzierung der Abbildungsrechte sowohl für Druck- als auch Online-Veröffentlichung** erfolgen **durch den Autor / die Autorin** und müssen **bei Abgabe des Beitrages** vorliegen. Bei Bildrechtsverletzungen liegt die **Haftung** beim **Autor / bei der Autorin**.

**Rechte für Druck und Online**: Die RhVjbll erscheinen jährlich in einer Auflagenhöhe von 1.200 Exemplaren. Über die Webseite der Universitäts- und Landesbibliothek Bonn werden die Aufsätze nach zwei Jahren (sog. *moving wall*) online gestellt. Belegexemplare für Abbildungen werden nur nach Rücksprache mit der Redaktion gewährt.

**Falls eine nachfolgende Online-Veröffentlichung der Abbildung nicht möglich** ist, dann teilen Sie dies der Redaktion mit, damit **diese Abbildung** dann im Zuge der Online-Veröffentlichung **geschwärzt** werden kann.

Bei **Verwendung einer bereits im Druck publizierte Abbildungen (nicht RARA-Bestände)** fallen diese unter das **Zitatrecht**, sofern die Abbildung **weniger als 15% des zitierten Werkes** darstellt, die Abbildung für die **Argumentation** von Nöten ist und **nicht rein dekorativ Verwendung** findet. Falls dies der Fall ist, muss das Einverständnis des Verlags und/oder Urhebers **nicht** eingeholt werden. Stattdessen muss die Quellenangabe der Bildunterschrift hinzugefügt werden. Sofern es sich um eine ausschnitthafte Darstellung der publizierten Abbildungen handelt, muss dies angegeben werden.

**Abbildungen aus Beständen in Museen, Archiven oder Bibliotheken (RARA)** müssen von der jeweiligen Institution in der Regel **genehmigt** werden. Bitte **überprüfen** Sie die **Reproduktionsregelungen** auf der jeweiligen Institutionswebseite. Auch gehen meist mit der Genehmigung die Zusendung einer **hochauflösende Bilddatei** und genauer **Angaben** für **Copyrightnachweise** einher.

Bei **Bilder aus Wikimedia überprüfen** Sie bitte stets die **Herkunftsquelle** (Source), ob diese das Bild wirklich zur freien Weiterverwendung stellt. – Problembeispiel: File:Karl Gotthard Lamprecht 1909.jpg auf Wikimedia (https://commons.wikimedia.org/wiki/File:Karl\_Gotthard\_Lamprecht\_1909.jpg). Als Source wird die US-amerikanische Bildagentur Getty Images angegeben (http://www.gettyimages.co.uk/ detail/news-photo/lamprecht-karl-25-02-1856-historian-germany-knee-length-news-photo/545337727), ohne deren Genehmigung das Bild nicht verwendet werden kann.

### LIEFERUNG DER BILDDATEIEN:

- Die **Abbildungsqualität** muss für den Druck mindestens eine **Auflösung von 300 dpi** haben.
- Die Abbildungen sind in **Einzeldateien im Format .tiff** (bevorzugt) oder **.jpg** abzugeben (kein PDF, keine PowerPoint oder Word-Datei).
- **Benennen** Sie die Einzeldateien wie folgt: **Romberg-Abb-1-Kurztitel**
- Die **Bildunterschriften** (siehe unten), **Copyright-Angaben** sowie **Thumbnails der Abbildungen** sind in einer **extra WORD-Datei** zusammenzustellen.
- Größe, Menge und auch das Problem, dass manche E-Mail-Programme Bilddateien unbemerkt verkleinern, empfehlen die **Übermittlung der Dateien über einen kostenlosen Filehosting-Dienst wie bspw. weTransfer.**

# **BILDUNTERSCHRIFTEN** – so vollständig wie möglich:

### **Bei Gemälden, Kupferstichen, Fotographien etc.**:

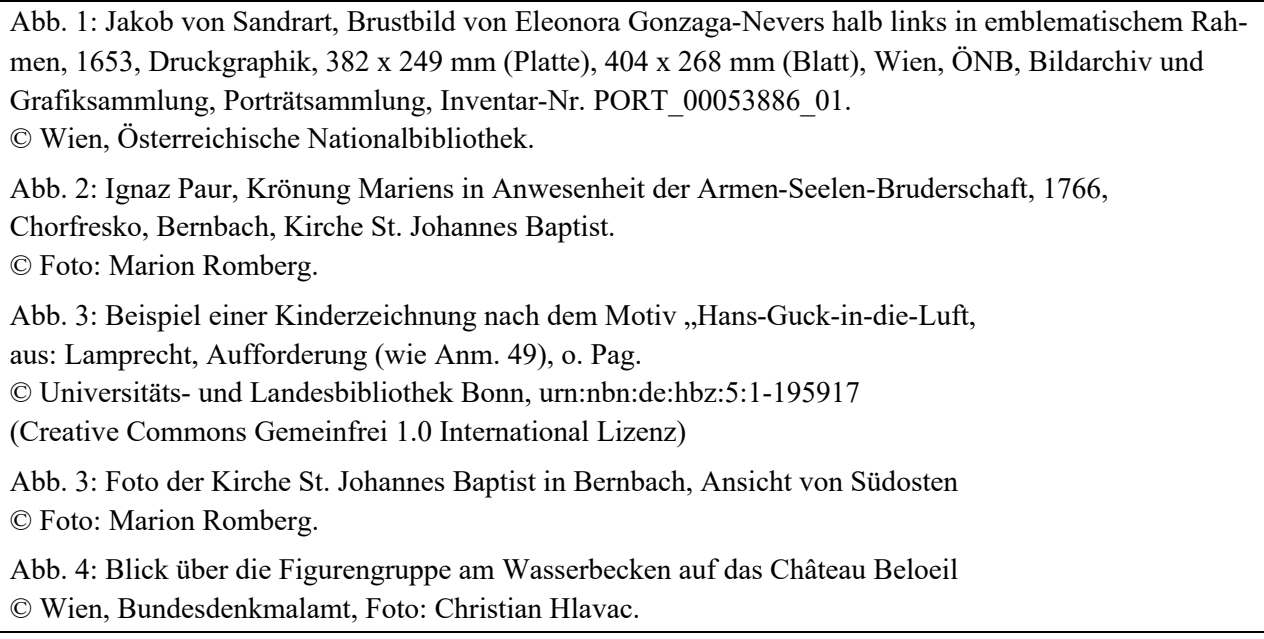

### **Tabellen / Karten**:

Tab. 1: Quantitative nicht deduplizierte Übersicht der Darstellungstypen und -themen (Eleonora Gonzaga n=130; Eleonora Gonzaga-Nevers n=98)

(Erstellt von der Autorin).

Tab. 2: Umfang der Hofstaate der Kaiser und seiner Familienmitglieder

aus: I. Kubiska, M. Pölzl, Das Ringen um Reformen: der Wiener Hof und sein Personal im Wandel (1766–1792), Innsbruck 2018, Abb. 34.

Karte 1: Der Tholeyer Pfarrbezirk – Rekonstruktion

aus: I. Kubiska, M. Pölzl, Das Ringen um Reformen: der Wiener Hof und sein Personal im Wandel (1766–1792), Innsbruck 2018, Abb. 34.

Falls der Literaturnachweis bereits in einer vorausgegangenen Fußnoten genannt wurde, dann bitte Rückverweis verwenden: aus KUBISKA, PÖLZL, Ringen (wie Anm. 6), Abb. 34.

Falls eine Abbildung durch den Autor / die Autor modifiziert wurde, muss dies durch den Zusatz "modifiziert vom Autor / von der Autorin" ausgewiesen werden.

Tab. 3: Umfang der Hofstaate der Kaiser und seiner Familienmitglieder aus: I. Kubiska, M. Pölzl, Das Ringen um Reformen: der Wiener Hof und sein Personal im Wandel (1766–1792), Innsbruck 2018, Abb. 34, modifiziert vom Autor.

Karte 2: Der Tholeyer Pfarrbezirk – Rekonstruktion

aus: I. Kubiska, M. Pölzl, Das Ringen um Reformen: der Wiener Hof und sein Personal im Wandel (1766–1792), Innsbruck 2018, Abb. 34, modifiziert von der Autorin.